#### Name of the critical service:

Service Log SCP Incoming:

Interface Detournement Tired of business jargon and unnavigable services ? Come to do an Interface Detournement using the ´ browser developer tool. Redesign, add some parody and poetry to your favorite bull-shit website ! Duration: 15mins

2.Take one of the big five website : Apple, FB, Twitter, Amazon, Google

3.Take a news website : Le soir / New York Times 2.WHAT IS OUR OBSERVATION SITE : THE WEB PAGE 1. What is a web page  $\rightarrow$  an interface visualizing resources, the conten

http://etherbox.local:9001/p/SCP.flynn.mdi

# /// ### LONG DESC OF THE SERVICE

### Motivation of the critical service:

- capitalism as sorcery (Isabelle Stengers) : we are under the black magic of capitalism interface making
- we have the feeling that some words are impose to us, conseauently we are reclaiming a power of saying/naming

#### Goal/Description ofa situation at hand/Methods of Observation:

- \* Unpacking an interface, fixed our browsing speed and Live redesign of an interface using the browser developer tools.
- \* Study the layout by removing all the content
- \* Play with the interface content, add some humour, irony to it.

### Tools of Observations

Browser developer tools to edit html live Browser extension used to delete html content : -for Google chrome : Page Eraser

# **Outcome**

- Detournement Satire Pastiche / Parody / Imita-
- tion Hoax

Relevant Materials: Example of an interface detourne-

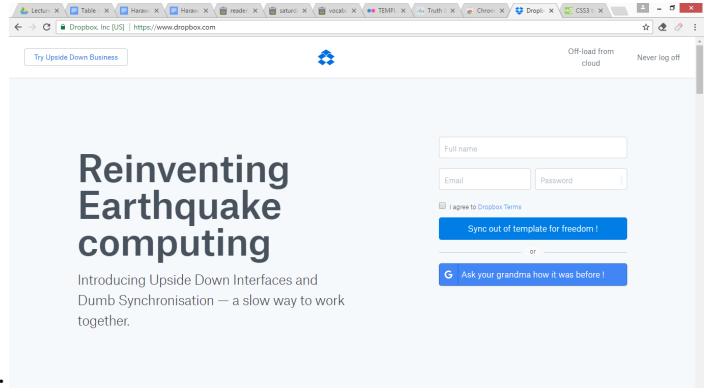

ment on the dropbox website :

Example of a interface template study by Henrik Jan Grievink : [https://www.flickr.com/photos/hendrikja](https://www.flickr.com/photos/hendrikjangrievink/sets/72157614340281527) [ngrievink/sets/72157614340281527](https://www.flickr.com/photos/hendrikjangrievink/sets/72157614340281527)

Tips for CSS manipulation: • Transformation of elements: • Text-transformation

1.HOW TO CHOOSE A WEBSITE ?

1.Discuss relations/problems with software and choose a particular case study based on that Criteria for choosing the website :

- related to content : bull-shit jargon, problematic rhetoric, unnecessary content interesting to reframe
- related to the interface : unreadabillity, problems of orientation/disorientation, interface